Документ подписан простой электронной подписью Информация о владельце: ФИО: Беспалов Владимир Александрович<br>Полжность: Ректор МИЭТ Должность: Ректор <u>М</u>ИЭТ Дата подписания: 01.09.2023 15.45.32 «Национальный исследовательский университет Уникальный программный ключ: ef5a4fe6ed0ffdf3f1a49d6ad1b49464dc1bf7354f736dV6o8RbBdRud8uf0dTирут электронной техники»

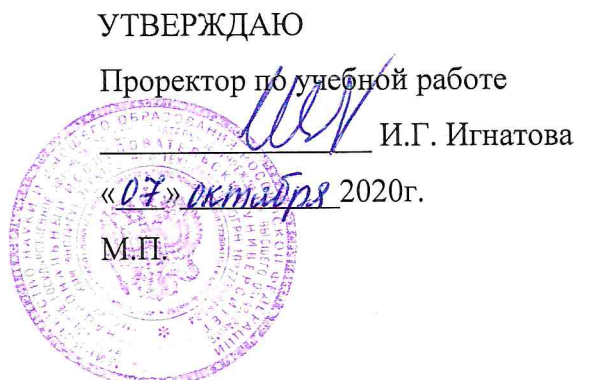

# РАБОЧАЯ ПРОГРАММА УЧЕБНОЙ ДИСЦИПЛИНЫ

«Компьютерный практикум по алгебре и геометрии»

Направление подготовки -27.03.04 «Управление в технических системах» Направленность (профиль) - «Технические средства автоматизации и управления»

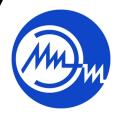

 ДОКУМЕНТ ПОДПИСАН ЭЛЕКТРОННОЙ ПОДПИСЬЮ

Сертификат: 021B3F91004AAD61874DBC90987DB30618 Владелец: Беспалов Владимир Александрович Действителен: с 17.06.2021 до 17.06.2022

Москва 2020

## **1. ПЕРЕЧЕНЬ ПЛАНИРУЕМЫХ РЕЗУЛЬТАТОВ ОБУЧЕНИЯ**

Дисциплина участвует в формировании следующих компетенций образовательных программ:

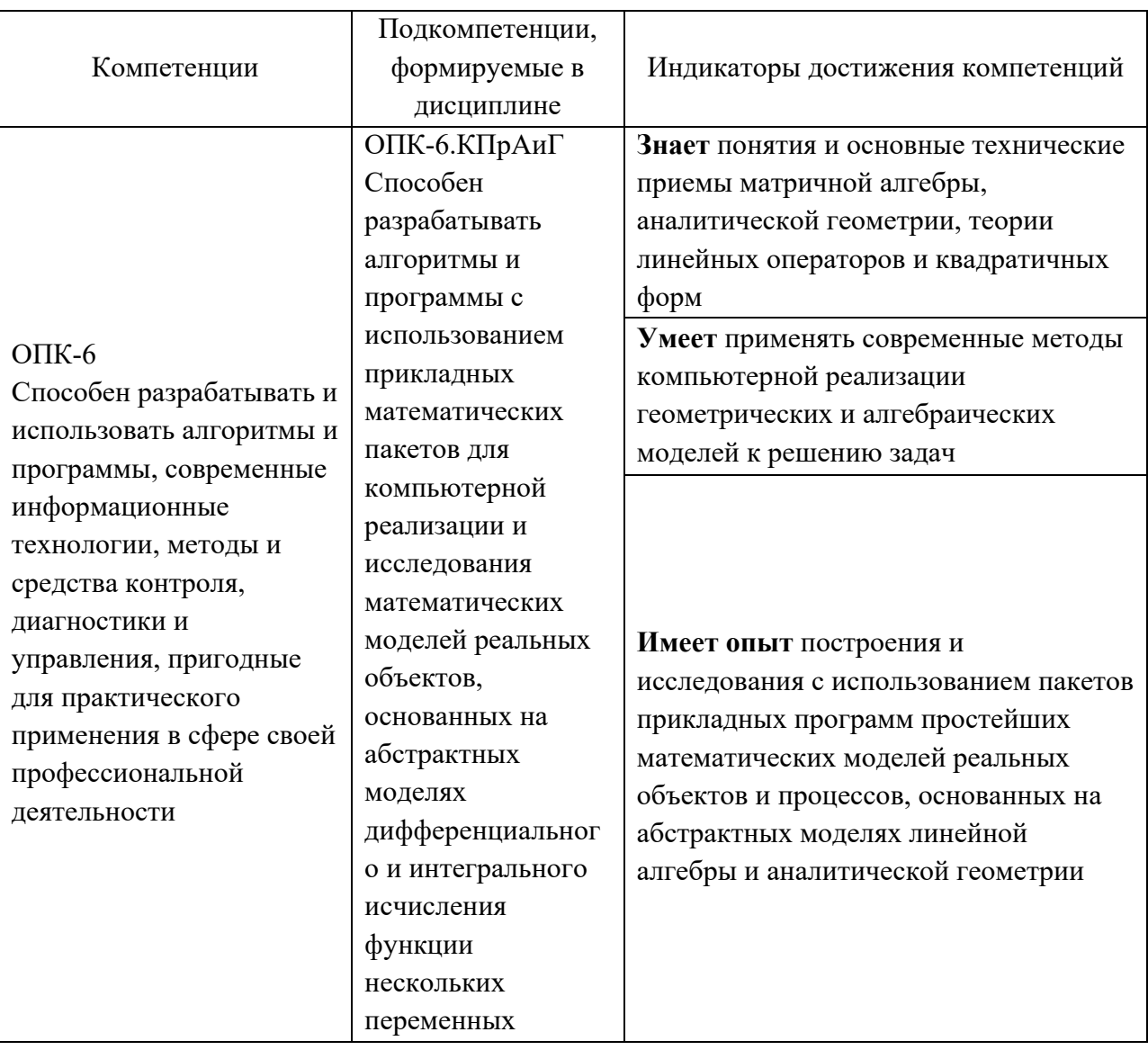

# **2. МЕСТО ДИСЦИПЛИНЫ В СТРУКТУРЕ ОБРАЗОВАТЕЛЬНОЙ ПРОГРАММЫ**

Дисциплина входит в базовую часть Блока 1 «Дисциплины (модули)» образовательной программы.

Для изучения дисциплины студент должен владеть знаниями и умениями в объёме программы математики полной средней школы.

# **3. ОБЪЕМ ДИСЦИПЛИНЫ И ВИДЫ УЧЕБНОЙ РАБОТЫ**

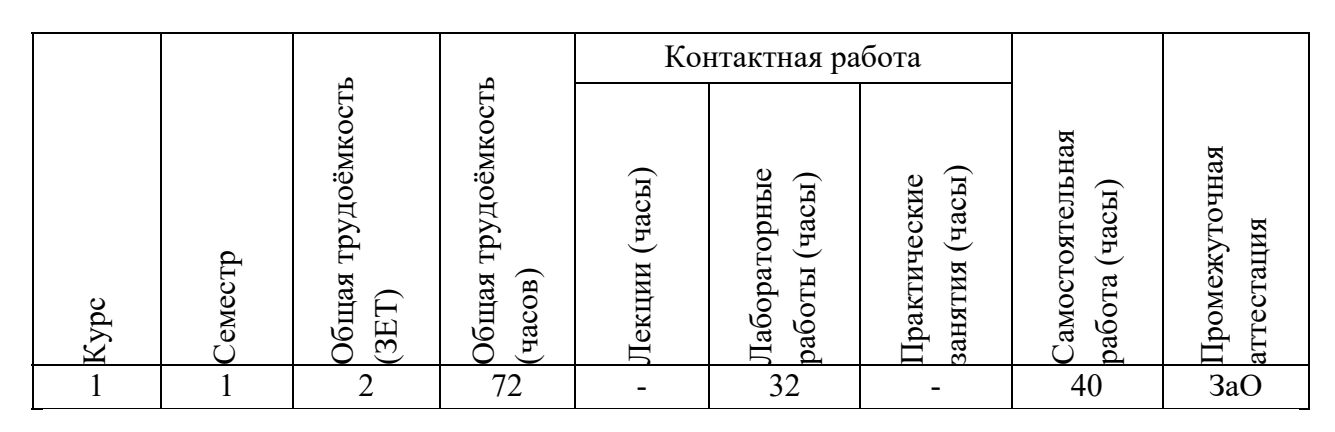

# **4. СОДЕРЖАНИЕ ДИСЦИПЛИНЫ**

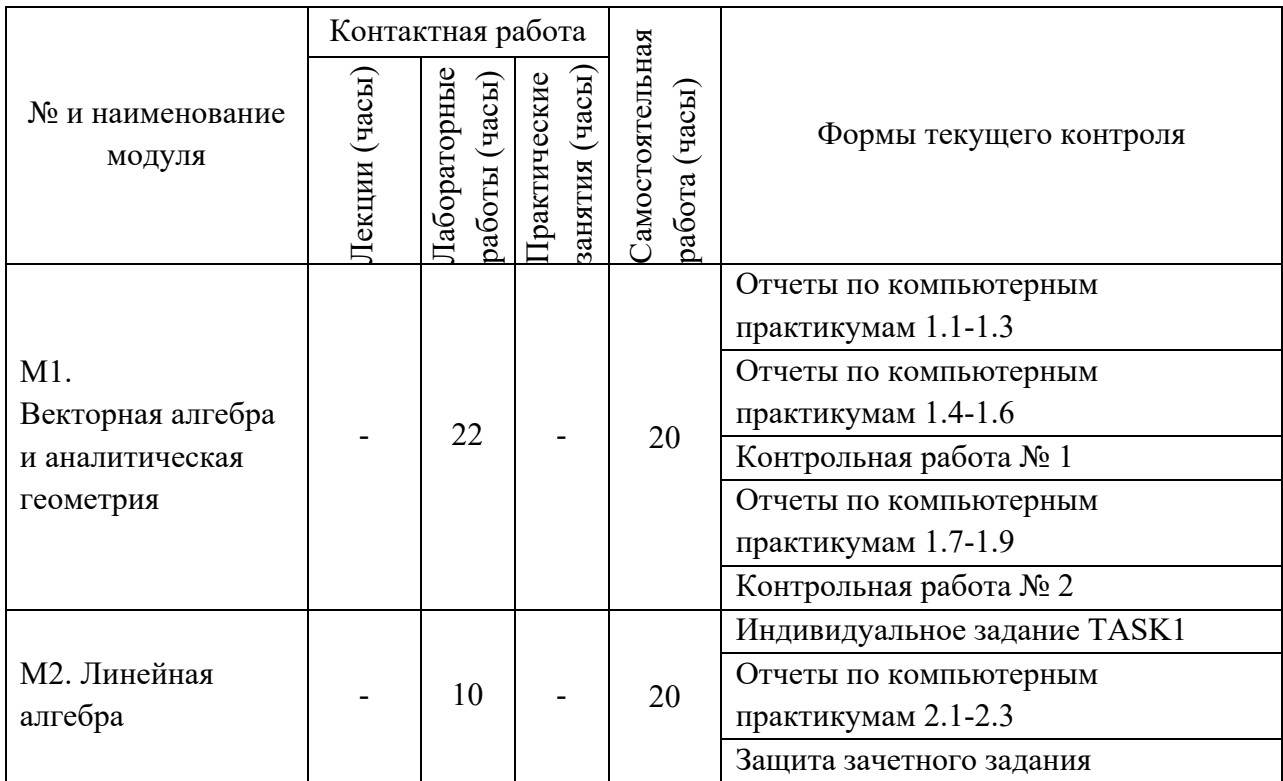

### **4.1. Лекционные занятия**

*Не предусмотрены*

# **4.2. Практические занятия**

*Не предусмотрены*

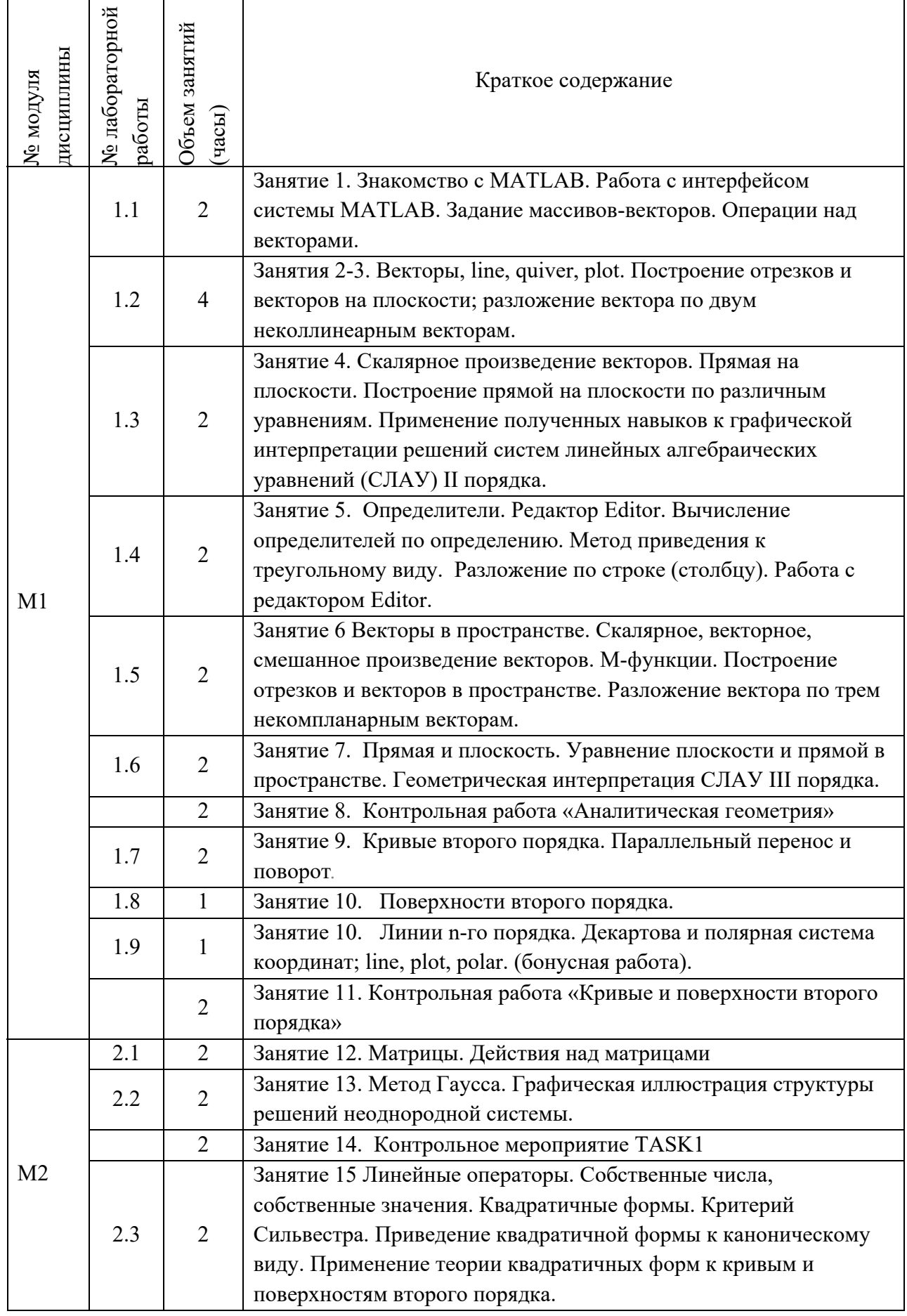

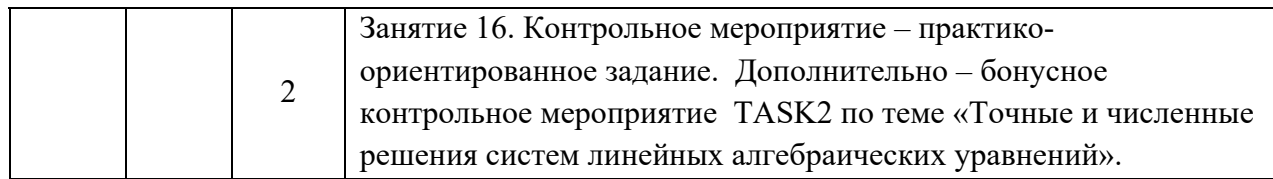

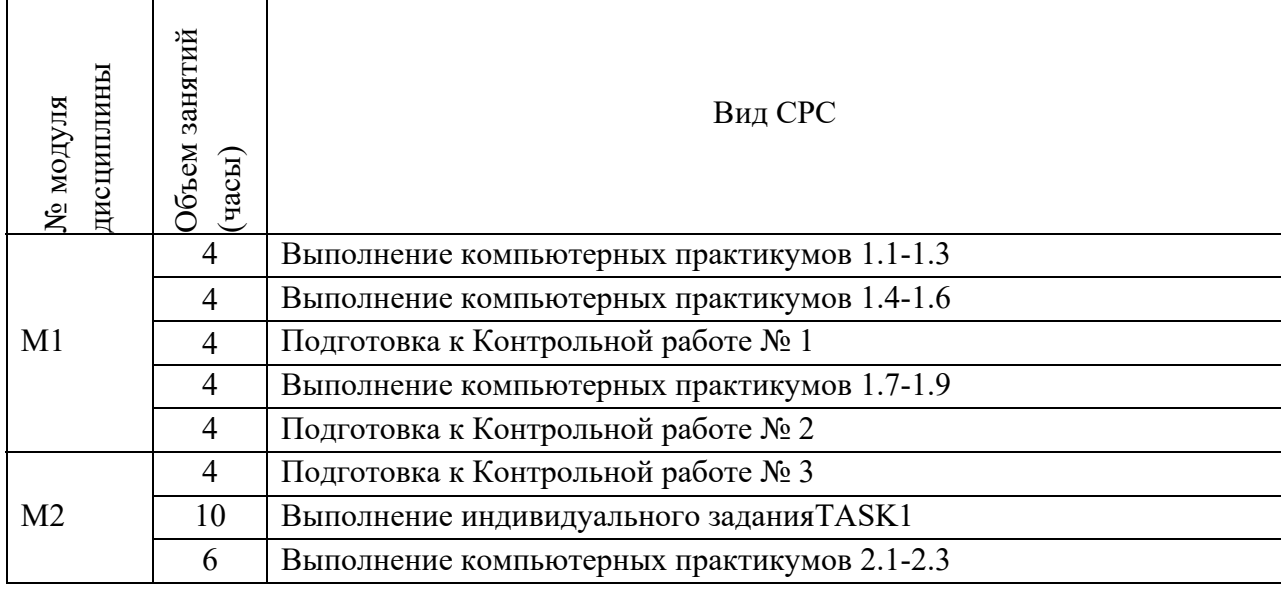

#### **4.4. Самостоятельная работа студентов**

## **4.5. Примерная тематика курсовых работ (проектов)**

*Не предусмотрены*

# **5. ПЕРЕЧЕНЬ УЧЕБНО-МЕТОДИЧЕСКОГО ОБЕСПЕЧЕНИЯ ДЛЯ САМОСТОЯТЕЛЬНОЙ РАБОТЫ**

Учебно-методическое обеспечение для самостоятельной работы студентов в составе УМК дисциплины (ОРИОКС// URL: , http://orioks.miet.ru/):

### **Общее**

Методические указания студентам по изучению дисциплины

**Модуль 1.** «Интегралы, числовые ряды, итерационные методы»

1. Материалы для выполнения компьютерных практикумов и для подготовки к контрольным работам, –методические разработки кафедры для СРС (электронные), размещенные в ОИОКС и расположенные на терминалах в классах ВЦ: диск methodic/ВМ1.

**Модуль 2.** «Дифференциальное и интегральное исчисление функции многих переменных»

1. Материалы для выполнения компьютерных практикумов и для подготовки к контрольным работам, – методические разработки кафедры для СРС (электронные), размещенные в ОИОКС и расположенные на терминалах в классах ВЦ: диск methodic/ВМ1.

- 2. Внешние электронные ресурсы:
- видеоролики сервиса www.youtube.com
- Квадратичные формы: https://www.youtube.com/watch?v=qvRufT89S70

 Приведение квадратичной формы к каноническому виду методом выделения полного квадрата: https://www.youtube.com/watch?v=ejjMnbjp7tg

Критерий Сильвестра: https://www.youtube.com/watch?v=Po1FZH6HH4U

Ортогональные преобразования:

https://www.youtube.com/watch?v=5uYomAND8Qo

Процесс ортогонализации:https://www.youtube.com/watch?v=5Zu4scaBzi0

# **6. ПЕРЕЧЕНЬ УЧЕБНОЙ ЛИТЕРАТУРЫ**

#### **Литература**

1. Ильин В.А. Линейная алгебра: Учебник для вузов / Ильин В.А., Позняк Э.Г. - 6-е изд., стер. - М.: Физматлит, 2010. - 278 с. - (Курс высшей математики и математической физики. Вып. 4).

2. Дьяконов В.П. MATLAB 7.\*/R2006/R2007 [Электронный ресурс]: Самоучитель / В. П. Дьяконов. - М.: ДМК Пресс, 2009. - 768 с. https://e.lanbook.com/book/1178.

3. Сборник задач по математике для втузов. В 4-х частях: Учебное пособие для втузов. / Под общ. ред. А.В. Ефимова и А.С. Поспелова. – 5-е изд. испр. – М.: Физматлит,  $2009. - 47.1.$ 

4. Сборник задач по высшей математике: Учеб. пособие: [в 2-х ч.]. Ч. 1 / Под ред. А.С. Поспелова. - М. :Юрайт, 2011. - 608 с. - (Основы наук). https://urait.ru/bcode/393226.

5. Ржавинская Е.В. Лекции по линейной алгебре и аналитической геометрии [Текст]: Учеб. пособие / Е. В. Ржавинская, Т. А. Олейник, Т. В. Соколова. - М.: МИЭТ, 2007. - 200 с. - Имеется электронная версия издания https://elib.miet.ru/MegaPro2/Download/MObject/766.

### **Нормативная литература**

1. ГОСТ 7.32-2017 СИБИД. Отчет о научно-исследовательской работе. Структура и правила оформления (с Поправками) = System of standards on information, librarianship and publishing. The research report. Structure and rules of presentation : Межгосударственный стандарт : Введ. 01.07.2018. - Москва : Стандартинформ, 2018. - [л.]. - URL: http://docs.cntd.ru/document/1200157208 (дата обращения: 28.08.2020). - Текст : электронный.

### **Периодические издания**

1. МАТЕМАТИЧЕСКИЙ СБОРНИК / Российская академия наук, ФГБУН Математический институт им. В.А. Стеклова РАН. - М. : ФГБУН МИ им. В.А. Стеклова РАН, 1866 - . - URL: http://www.mathnet.ru/php/journal.phtml?jrnid=sm&option\_lang=rus.

2. КВАНТ : Научно-популярный физико-математический журнал / Российская академия наук, Математический институт им. В.А. Стеклова РАН, Физический институт им. П.Н. Лебедева РАН . - М. : РАН, 1970 - . - URL: http://www.mathnet.ru/php/journal.phtml?jrnid=kvant&option\_lang=rus.

3. СИБИРСКИЙ ЖУРНАЛ ИНДУСТРИАЛЬНОЙ МАТЕМАТИКИ : научный журнал / Институт математики им. С. Л. Соболева СО РАН; Сибирское отделение РАН. - Новосибирск : Институт математики им. С. Л. Соболева, 1998 - . - URL: http://www.mathnet.ru/php/journal.phtml?jrnid=sjim&wshow=details&option\_lang=rus (дата обращения: 18.03.2020). - Режим доступа: свободный; - ISSN 1560-7518 (Print). - Текст : электронный.

# **7. ПЕРЕЧЕНЬ ПРОФЕССИОНАЛЬНЫХБАЗ ДАННЫХ, ИНФОРМАЦИОННЫХ СПРАВОЧНЫХ СИСТЕМ**

1. Лань : Электронно-библиотечная система Издательства Лань. - СПб., 2011-. - URL: https://e.lanbook.com (дата обращения: 28.10.2020). - Режим доступа: для авторизированных пользователей МИЭТ.

2. eLIBRARY.RU : Научная электронная библиотека: cайт. - Москва, 2000 -. - URL: https://www.elibrary.ru/defaultx.asp (дата обращения: 05.11.2020). - Режим доступа: для зарегистрированных пользователей.

3. Math-Net.Ru: общероссийский математический портал: сайт. – Москва, Математический институт им. В. А. Стеклова РАН, 2020. – URL: http://www.mathnet.ru/ (дата обращения: 06.04.2020). – Режим доступа: для зарегистрированных пользователей.

# **8. ОБРАЗОВАТЕЛЬНЫЕ ТЕХНОЛОГИИ**

В данной дисциплине используется **смешанное обучение**.

Применяется модель «перевернутый класс». Учебный процесс начинается с постановки проблемного задания, для выполнения которого студент должен самостоятельно ознакомиться с материалом, размещенным в электронной среде. В аудитории проверяются и дополняются полученные знания с использованием докладов, дискуссий и обсуждений. Работа поводится по следующей схеме:

 СРС (онлайновая предаудиторная работа с использованием внешнего или внутреннего ресурса: лабораторный практикум, интернет ресурсы);

 аудиторная работа (лабораторная работа с представлением и обсуждением выполненной работы, возможно презентаций с применением на практическом примере изученного материала, тематической дискуссии);

обратная связь с обсуждением и подведением итогов.

Освоение образовательной программы обеспечивается ресурсами электронной информационно-образовательной среды ОРИОКС http://orioks.miet.ru.

Для взаимодействия студентов с преподавателем используются сервисы обратной связи: ОРИОКС «Домашние задания», электронная почта преподавателя.

В процессе обучения при проведении занятий и для самостоятельной работы используются **внутренние электронные ресурсы** (http://orioks.miet.ru).

При проведении занятий и для самостоятельной работы используются внешние электронные ресурсы:

- Видеоролики сервиса (www.youtube.com)
- Квадратичные формы (https://www.youtube.com/watch?v=qvRufT89S70)
- Приведение квадратичной формы к каноническому виду методом выделения полного квадрата (https://www.youtube.com/watch?v=ejjMnbjp7tg)
	- Критерий Сильвестра (https://www.youtube.com/watch?v=Po1FZH6HH4U)

Ортогональные преобразования

(https://www.youtube.com/watch?v=5uYomAND8Qo)

Процесс ортогонализации (https://www.youtube.com/watch?v=5Zu4scaBzi0)

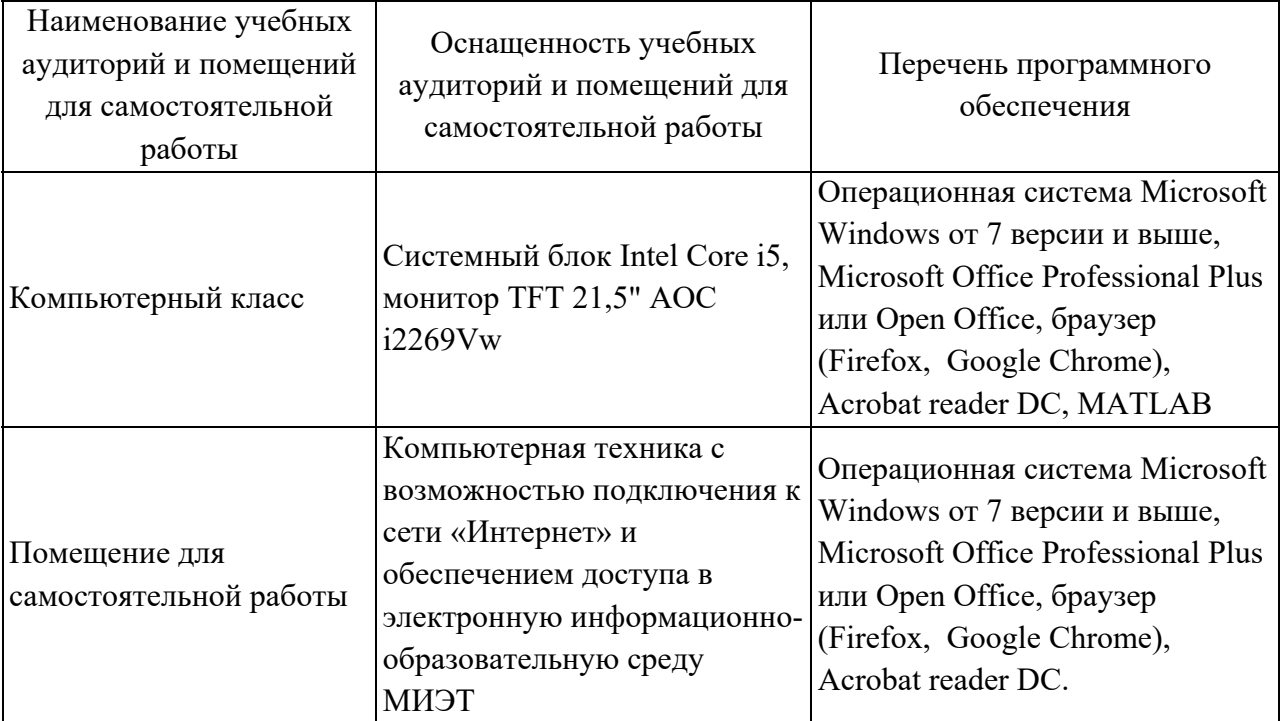

#### $9<sub>1</sub>$ МАТЕРИАЛЬНО-ТЕХНИЧЕСКОЕ ОБЕСПЕЧЕНИЕ ДИСЦИПЛИНЫ

#### ФОНДЫ ОЦЕНОЧНЫХ СРЕДСТВ ДЛЯ ПРОВЕРКИ  $10.$ СФОРМИРОВАННОСТИ КОМПЕТЕНЦИЙ/ПОДКОМПЕТЕНЦИЙ

ФОС по подкомпетенции ОПК-6. КПрАиГ Способен использовать понятия и методы линейной алгебры и аналитической геометрии в математических моделях и применять для исследования этих моделей пакеты прикладных программ.

Фонд оценочных средств представлен отдельным документом и размещен в составе УМК дисциплины электронной информационной образовательной среды OPHOKC// URL:http://orioks.miet.ru/

#### $11<sub>1</sub>$ МЕТОЛИЧЕСКИЕ УКАЗАНИЯ ЛЛЯ ОБУЧАЮШИХСЯ ПО ОСВОЕНИЮ ДИСЦИПЛИНЫ

# 11.1. Особенности организации процесса обучения

Изучение дисциплины состоит из контактной и самостоятельной работы.

Основной формой контактной работы являются лабораторные работы (компьютерные практикумы). Их посещение обязательно. Дополнительно преподавателем проводятся аудиторные консультации. Посещать их необязательно.

В самостоятельной работе рекомендуется использовать учебно-методическое материалы, размещенные на сайте МИЭТ (ОРИОКС, http://orioks.miet.ru/) (перечень приведен в разделе 5 настоящего документа), учебную литературу (перечень приведен в разделе 6), ресурсы сети «Интернет» (перечень приведен в разделе 7), видеоролики сервиса www.youtube.com (перечень приведен в разделе 5 настоящего документа).

#### 11.2. Система контроля и оценивания

Для оценки успеваемости студентов по дисциплине используется балльная накопительная система.

Баллами оцениваются: выполнение каждого контрольного мероприятия в семестре, активность в семестре. По сумме баллов выставляется итоговая оценка по предмету. Структура и график контрольных мероприятий, а также схема начисления баллов представлены в ОРИОКС http://orioks.miet.ru.

При выставлении итоговой оценки используется следующая шкала:

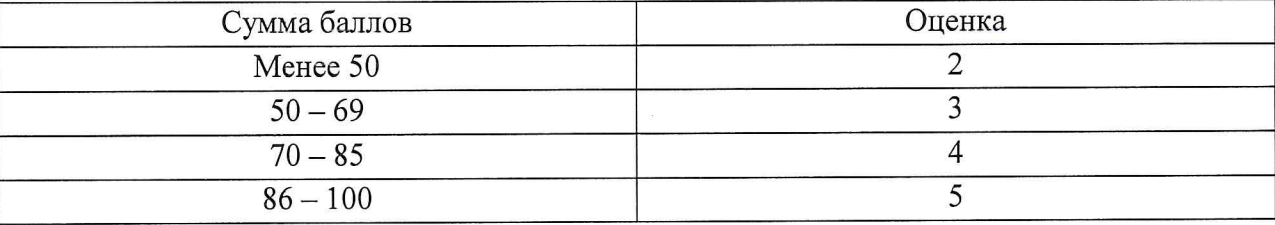

### РАЗРАБОТЧИКИ:

Старший преподаватель кафедры-ВМ-1

Milapu

Н.В. Жаркова

Рабочая программа дисциплины «Компьютерный практикум по алгебре и геометрии» по направлению подготовки 27.03.04 «Управление в технических системах», направленности (профилю) «Технические средства автоматизации и управления» кафедры заседании утверждена кафедре  $BM-1$  $\,$  M на разработана на 2020 года, протокол № 2 «29» CELETROPS

Заведующий кафедрой ВМ-1

А.А. Прокофьев

## ЛИСТ СОГЛАСОВАНИЯ

Рабочая программа согласована с Институтом МПСУ

Директор Института МПСУ

А.Л. Переверзев

Рабочая программа согласована с Центром подготовки к аккредитации и независимой оценки качества

Начальник АНОК

И.М. Никулина

Рабочая программа согласована с библиотекой МИЭТ

Директор библиотеки

Т.П. Филиппова